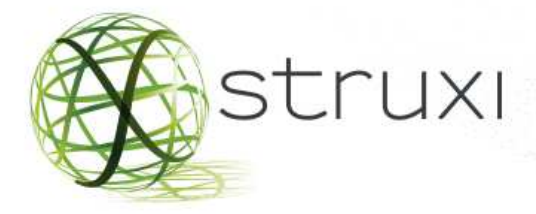

# Curso de certificação KNX Básico

# **Conteúdo da informação**

- 1. Programação do curso;
- 2. Conteúdo teórico do curso;
- 3. Conteúdo prático do curso;
- 4. Avaliação;
- 5. Reserva de vaga e custo do curso

## **1. Programação do curso**

O curso tem duração de 5 dias, a qual a matéria será explicada combinando a parte teórica e prática com o objetivo de que o aluno compreenda melhor os conceitos.

Na tabela abaixo, temos a grade aproximada do curso, podendo haver em cada um, variantes em função do nível dos alunos.

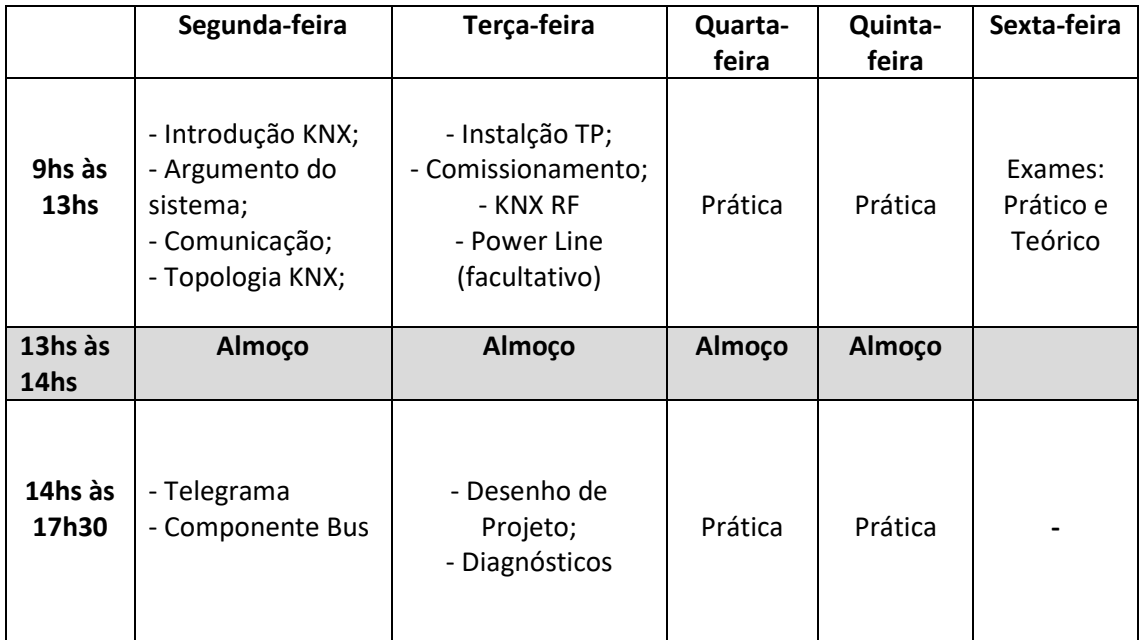

A programação horária é aproximada e pode haver alterações segundo as necessidades do próprio tutor.

**Matriz SP:** Av. D. Pedro II,1316 Bairro Jardim Santo André

atendimento@struxi.com.br

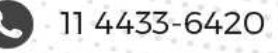

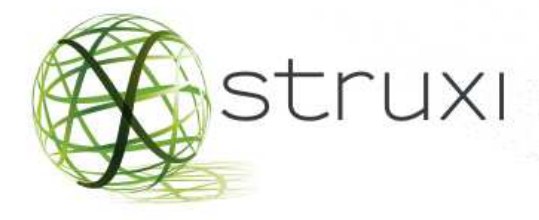

# **2. Conteúdo teórico do curso**

#### **2.1.Argumentos do sistema**

- KNX : Em poucas palavras, o que é?
- Objetivo da Associação KNX;
- KNX A tecnologia;
- Os diferentes meios de transmissão;
- Áreas de aplicação dos diferentes meios de transmissão;
- Tipos de configuração;
- Versões do ETS;
- KNX Interoperabilidade;
- As cifras de êxito;
- KNX: Quais os benefícios?
- Os benefícios para o usuário final

## **2.2.Topologia**

- Topologia: Linha;
- Topologia: Área;
- Topologia: Várias áreas;
- Direção Física;
- Acoplador: Função " filtro";
- Diagrama de blocos do acoplador;
- Localização do acoplador;
- Acoplador: campos de aplicação;
- Acoplar várias linhas;
- Exemplo prático para explicar a funcionalidade;
- Telegrama interno de linha;
- Telegrama de cruzamento de linhas;
- Telegrama de cruzamento de áreas;
- Contador de rota do acoplador;
- KNX Interfaces externos e internos.

### **2.3.Comunicação**

- Modo básico de funcionamento;
- Direção Física;
- Direção de grupo;
- Objetos de Comunicação;
- Bandeiras (Flags);
- Dados úteis de um telegrama;
- Tipos de pontos de dados "estandardizados";
- Acender / apagar (1.001);
- Bloco funcional Controle de Movimento;

**Matriz SP:** Av. D. Pedro II,1316 Bairro Jardim Santo André

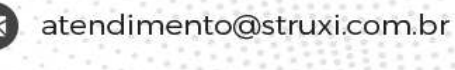

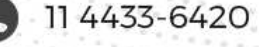

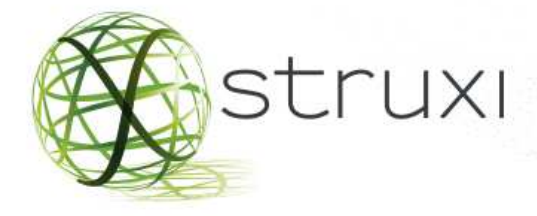

- Comutador Prioridade (2.001);
- Bloco funcional "Regular";
- Estrutura dos bits;
- Colisão de telegramas;
- Transmissão simétrica;
- Superposição de dados e alimentação;
- Conexão da fonte de alimentação ao Bus KNX TP1;
- Longitudes do cabo;
- Longitude do cabo entre finte de alimentação TP1 e componente Bus Tp1;
- Longitude do cabo entre dois módulos Bus;
- Longitude total do cabo Bus por segmento de linha.

#### **2.4.Componentes Bus**

- Componentes Bus Introdução;
- Estrutura interna de um acoplador ao Bus;
- Unidade de Aplicação Definição do "Tipo de IFE";
- System 2 e System 7: características;
- Aplicação: Regulação com telegramas de arranque / parada;
- Regulação por meio de telegramas cíclicos;
- Aplicação: Atuador de Regulação ("dimming");
- Aplicação: Sensor de controle de Movimento;
- Aplicação: "Controle de Movimento";
- Controle de movimento: estrutura de objetos.

#### **2.5.Telegrama**

- Telegrama TP1: generalidades;
- Estrutura de telegrama TP1;
- Requisitos de tempo do telegrama TP1;
- Reconhecimento de recebimento do telegrama TP1;
- Formatos de dados;
- Conversões de números;
- Campo de controle do telegrama TP1;
- Direção de origem do telegrama TP1;
- Direção de destino do telegrama TP1;
- Byte de comprovação do telegrama TP1.

**Matriz SP:** Av. D. Pedro II,1316 Bairro Jardim Santo André

atendimento@struxi.com.br

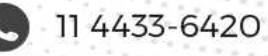

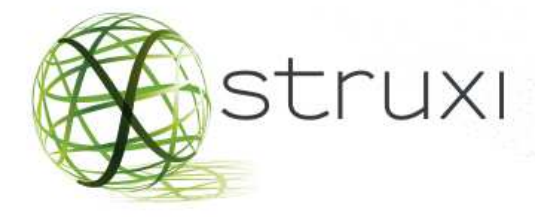

#### **2.6.Instalação TP1**

- Redes de baixa tensão se segurança;
- Rede de muito baixa tensão de segurança SELV;
- Tipo de cabo Bus;
- Instalação dos cabos;
- Módulos Bus em quadros de distribuição;
- Fonte de alimentação;
- Fonte de alimentação para duas linhas;
- Duas fontes de alimentação em uma linha;
- Trilho de dados e proteção de trilho de dados;
- Cabos Bus em caixas de derivação;
- Instalação de módulos Bus de montagem embutida;
- Bloco de conexão ao Bus;
- Medidas de proteção contra raios;
- Cabos de instalação entre edifícios;
- Prevenção de polling;
- Imunidade básica dos módulos Bus;
- Módulos Bus em extremos dos cabos;
- Terminal de proteção contra sobre tensões;
- Comprovação da instalação.

#### **2.7.ETS e start up**

- Requisitos para o "start up";
- Projetos locais ou importados;
- Acesso ao Bus;
- Configurar o Interfaz;
- Configurar módulo local;
- Eibnet / IP;
- Abrir projeto;
- Selecionar vista;
- Programar;
- Atribuir direções físicas;
- Carregar a aplicação (Software de aplicação);
- Voltar a programar as tabelas de filtros;
- Importar produtos;
- Realizar mudanças no projeto;
- "start up"; dos módulos;
- Imprimir documentação;
- Exportar o projeto;
- Desprogramar componentes Bus;
- Reiniciar módulos;
- Verificar o ID local do sistema (PL);
- Verificar o ID do sistema (PL);
- Carregar as configurações básicas.

**Matriz SP:** Av. D. Pedro II,1316 Bairro Jardim Santo André

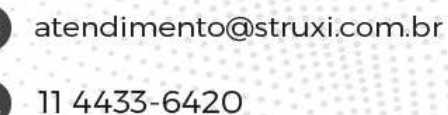

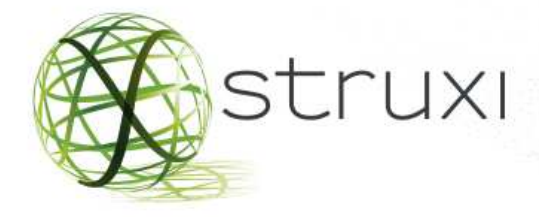

## **3. Conteúdo prático**

Cada dupla de alunos irá dispor de um painel de práticas. As práticas guiadas serão realizadas em todos os cursos:

Prática 1 : Introdução ao ETS e carregar base de dados;

Pratica 2 : Comutação de iluminação;

Pratica 3 : Comutação de iluminação (Função Central);

Pratica 4 : Regulação de iluminação;

Pratica 5 : Regulação de iluminação II;

Pratica 6: Controle de Persianas motorizadas;

Pratica 7: Criação e armazenamento de cenas (Ambientes).

## **4. Avaliação**

• Segundo as diretrizes de KNX Association, ao finalizar o curso, serão realizadas as provas teórica e prática. Quando superada, o aluno será parte integrante do "KNX Partner" (Instalador Autorizado KNX). Estas provas somente são obrigatórias para os alunos que queiram obter o título de KNX Partner.

• A prova teórica consiste em um teste de múltiplas escolhas on-line, de 50 perguntas, sobre os conteúdos fundamentais explicados na parte teórica do curso. Tempo de prova: 90minutos;

• A prova prática consiste em um projeto, start up e diagnóstico simples e predeterminado (iluminação, regulação de intensidade de luz, etc.) Tempo de prova: 90 minutos;

• Tempo total do exame: 180 minutos.

## **5. Reserva de vaga e custo do curso**

• Para fazer a reserva da vaga é necessário entrar em contato no tel: (11) 4433-6420 ou pelo e-mail atendimento@struxi.com.br ou diretamente no site www.struxi.com.br

• O fato de entrar em contato não implica a realização da reserva, até que entremos em contato para informarmos a disponibilidade de vagas (máximo 6 vagas por curso);

• A STRUXI entrará em contato e uma vez confirmado a assistência do curso, serão enviados os dados bancários para a realização do pagamento.

• A realização do pagamento implica a reserva imediata da vaga.

# **Custo por pessoa: R\$2365,00 a vista e R\$2618,00 em 4x**

**Matriz SP:** Av. D. Pedro II,1316 Bairro Jardim Santo André

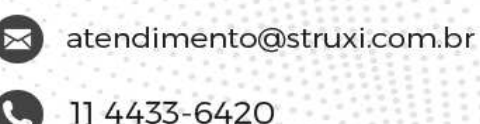

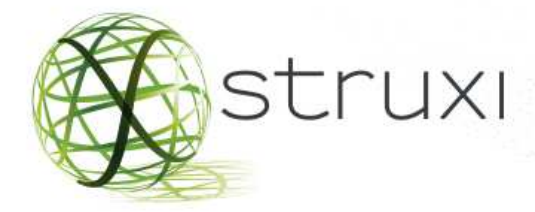

*\*Participantes fora do estado de SP e empresas com mais de um participante terão desconto, conforme segue:* 

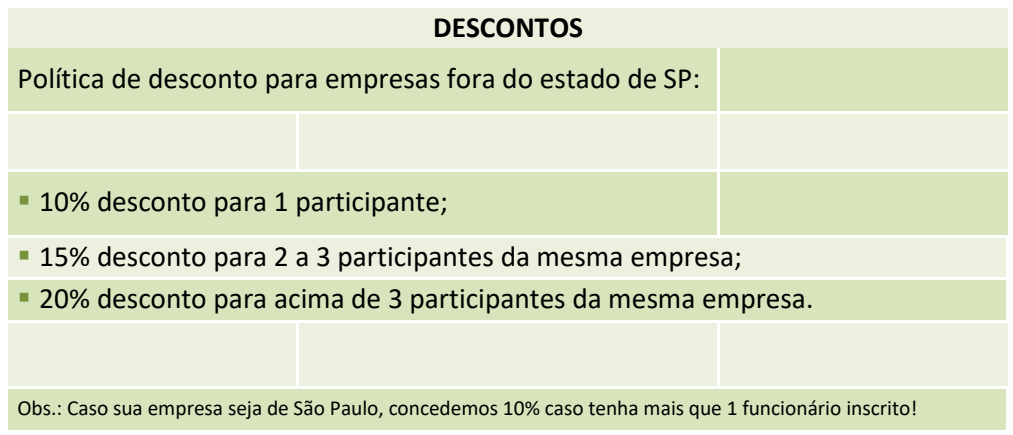

Obs.: A inscrição, só será confirmada mediante pagamento.

**Matriz SP:** Av. D. Pedro II,1316 Bairro Jardim Santo André

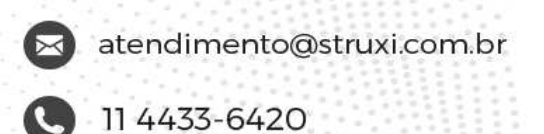

THE RESIDENCE